# **wvOASIS PAYROLL DIRECT DEPOSIT SETUP FORM INSTRUCTIONS**

#### **To process a Payroll Direct Deposit Setup request, the employee must do the following:**

- 1. Provide First and Last Name
- 2. Provide wvOASIS Employee ID (Can be provided by your payroll department.)
- 3. Provide Social Security Number
- 4. Complete, Sign, and Date the form.
- 5. Deliver the form with your account documentation to your State Agency Payroll Department for completion.

## **Payroll Primary Account**

- 1. You are currently not set up for direct deposit. Please list the Financial Institution name your net pay will be deposited each pay.
- 2. Indicate whether the account is checking or savings. **Mark one box ONLY!**

#### a. **Checking**

Attach a voided check, Financial Institution statement, or a letter from the Financial Institution (on FI letterhead) listing the account information, printed name, and signature of the Financial Institution representative, title and contact information.

#### b. **Savings**

Attach a Financial Institution statement or letter from the Financial Institution (on FI letterhead) listing the account information, printed name, and signature of the Financial Institution representative, title and contact information.

## **Payroll Secondary Account(s)**

- 1. You are currently not set up for direct deposit. Please list the Financial Institution name your secondary account will be deposited each pay.
- **2.** Indicate whether the account is checking or savings. **Mark one box ONLY!**

#### a. **Checking**

Attach a voided check, Financial Institution statement, or a letter from the Financial Institution (on FI letterhead) listing the account information, printed name, and signature of the Financial Institution representative, title and contact information.

#### b. **Saving**

Attach a Financial Institution statement or letter from the Financial Institution (on FI letterhead) listing the account information, printed name, and signature of the Financial Institution representative, title and contact information.

- 3. Indicate the dollar amount you want to be deposited each pay. The amount must be the same for each pay.
- 4. More than two secondary accounts will require an additional form to be completed and signed.

## **wvOASIS PAYROLL DIRECT DEPOSIT SETUP FORM INSTRUCTIONS**

#### **To complete the employee's Payroll Direct Deposit Setup request, the State Agency Payroll Department must do the following:**

- 1. Provide the State Agency Name.
- 2. Provide a Phone Number.
- 3. Sign and Date the form confirming it was received from the employee.
- 4. Review the form and make sure it has been completed.
- 5. Attach the form along with the documentation to the NPD document before submitting into the workflow.

# WOASIS Payroll Direct Deposit Setup Form

West Virginia State Auditor's Office, ePayments Division

www.wvsao.gov

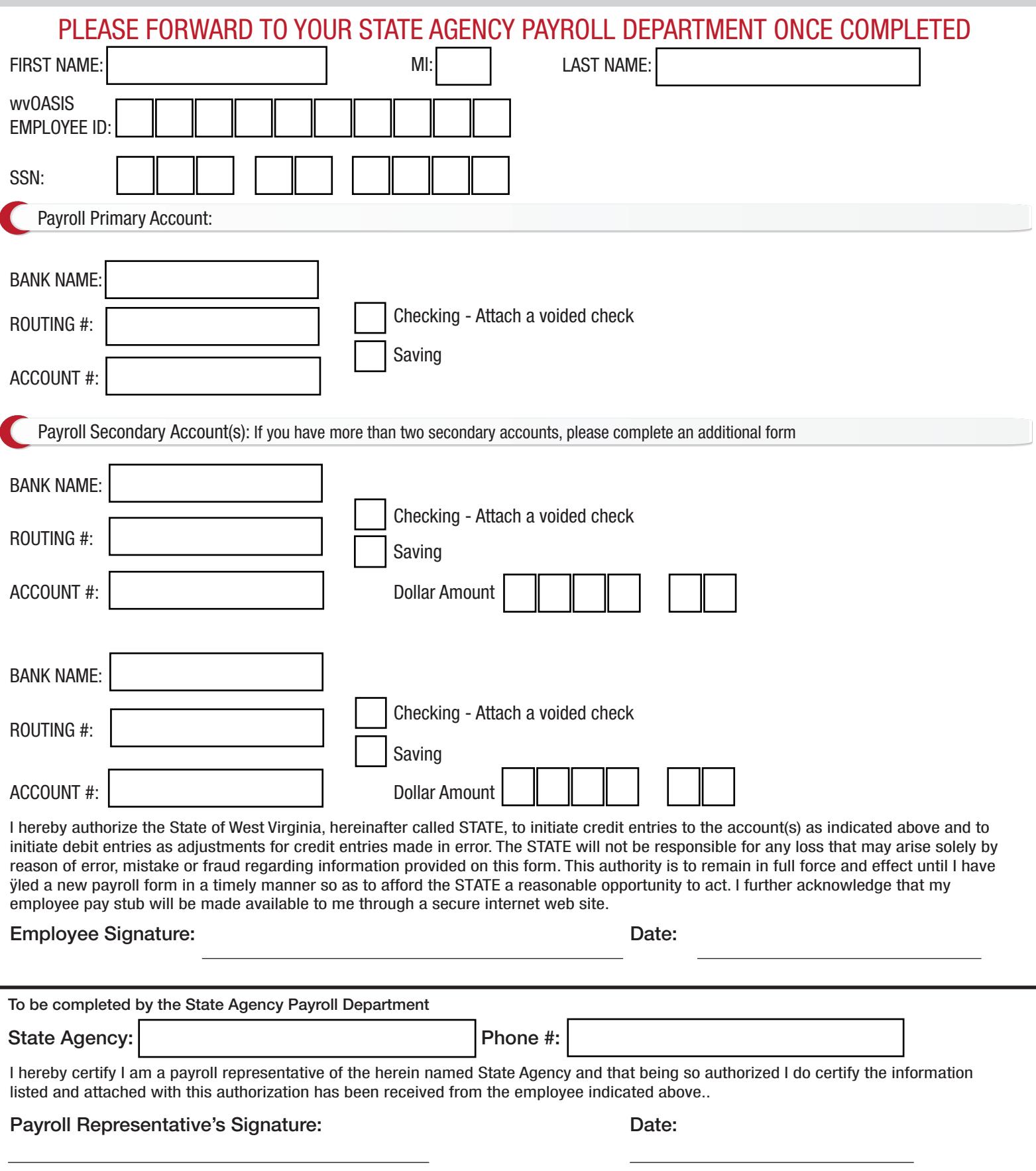

Pursuant to Section 7 of the Privacy Act of 1974, the disclosure of your Social Security Number is mandatory. Social Security Numbers are necessary to properly maintain records concerning your direct<br>deposit payments as is